# The Quest OS for Real-Time Computing

#### Richard West [richwest@cs.bu.edu](mailto:richwest@cs.bu.edu)

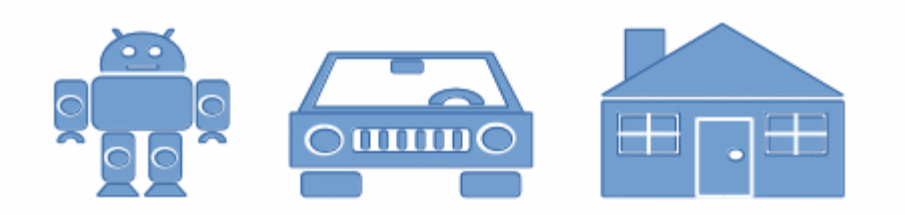

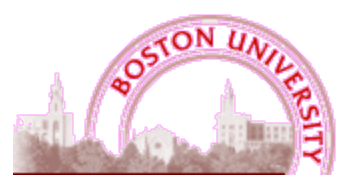

**Computer Science**

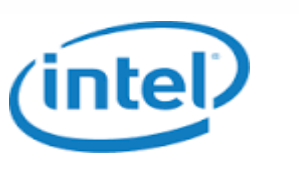

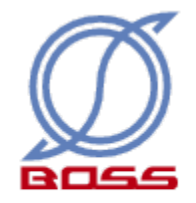

#### Emerging "Smart" Devices

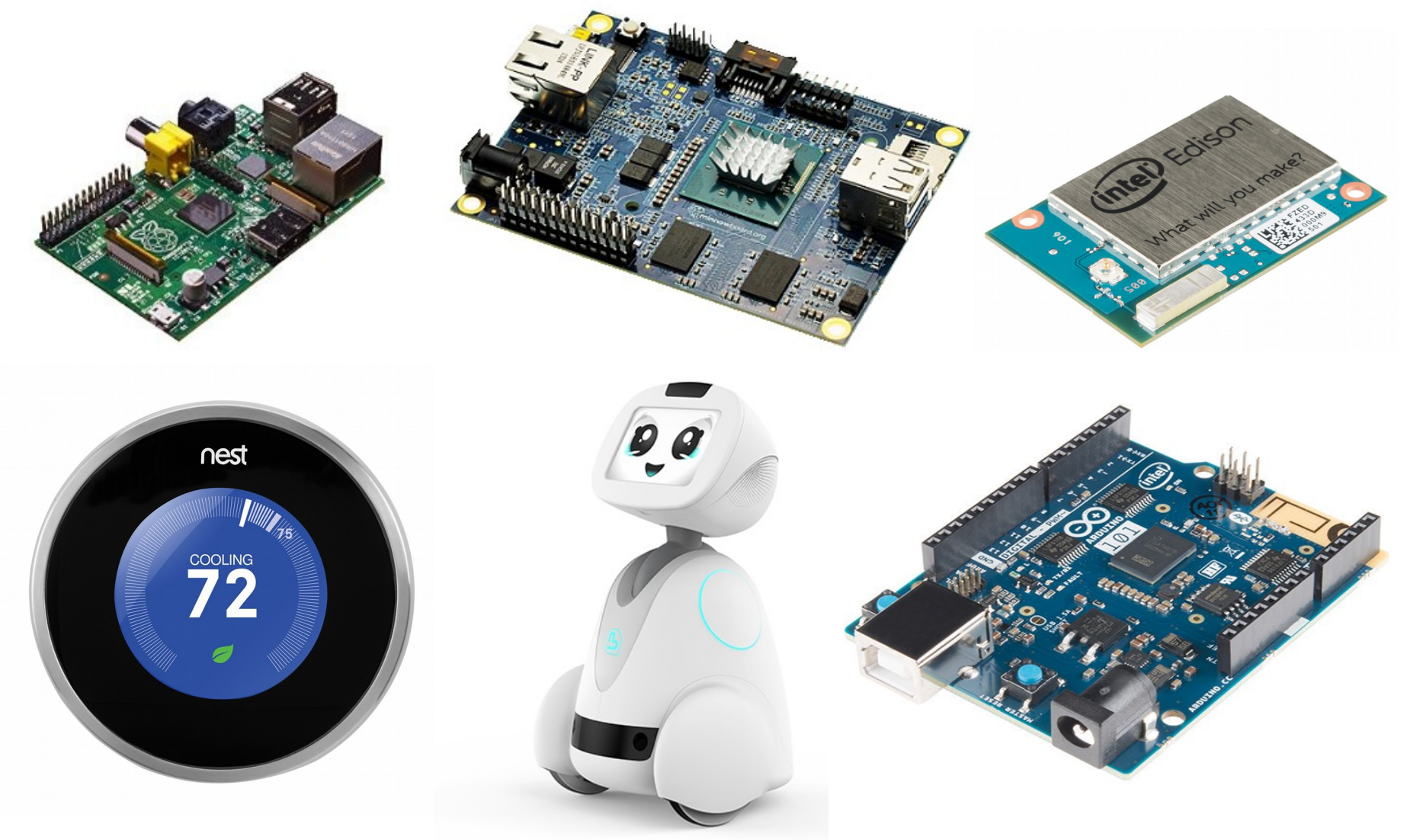

#### **Goals**

- High-confidence (embedded) systems
	- **Mixed criticalities** timeliness and safety
	- **Predictable** real-time support
	- **Secure** resistant to component failures & malicious attacks
	- **Fault tolerant** online recovery from soft errors and timing violations

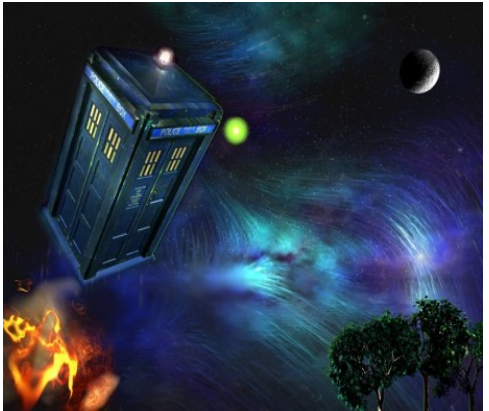

## Target Applications

- **Healthcare**
- **Avionics**
- Automotive
- Factory automation
- **Robotics**
- Space exploration
- Internet-of-Things (IoT)
- Industry 4.0 "smart factories"

4

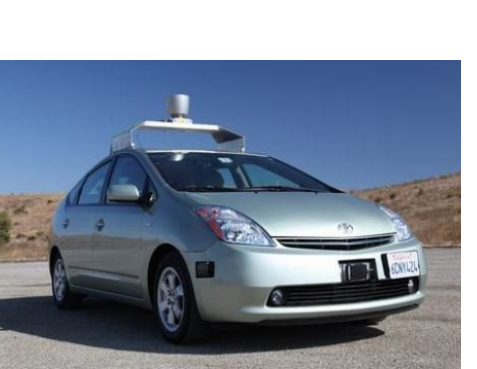

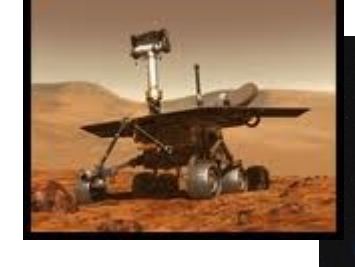

## Internet of Things

- Number of Internet-connected devices
	- > 12.5 billion in 2010
- World population > 7 billion (2015)
- Cisco predicts 50 billion Internet devices by 2020

#### Challenges:

- **Secure** management of data
- **Reliable** + **predictable** data exchange
- Device **interoperability**

## In the Beginning...Quest

- Initially a "small" RTOS
- ~30KB ROM image for uniprocessor version
- Page-based address spaces
- **Threads**
- Dual-mode kernel-user separation
- Real-time Virtual CPU (VCPU) Scheduling
- Later SMP support
- LAPIC timing

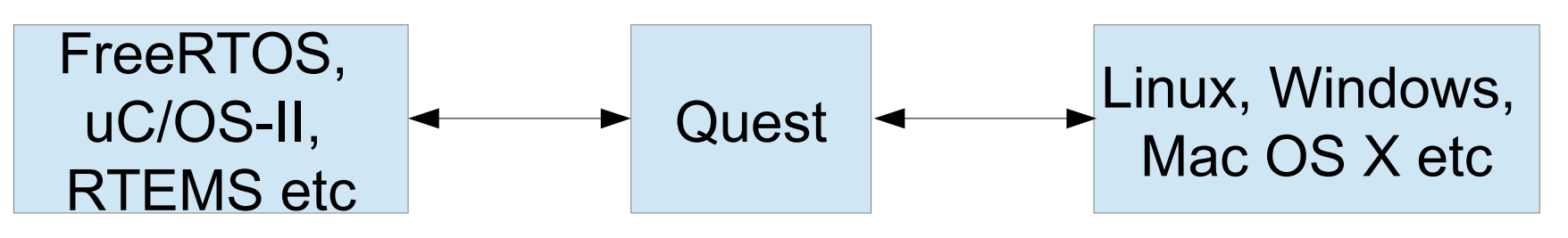

#### From Quest to Quest-V

- Quest-V for multi-/many-core processors
	- Distributed system on a chip
	- Time as a first-class resource
		- Cycle-accurate time accountability
	- Separate **sandbox** kernels for system components
	- Memory isolation using h/w-assisted memory virtualization
	- Also CPU, I/O, cache partitioning
	- Focus on **safety**, **efficiency**, **predictability** + **security**

#### Related Work

• Existing virtualized solutions for resource partitioning

> – Wind River Hypervisor, XtratuM, PikeOS, Mentor Graphics Hypervisor

– Xen, Oracle PDOMs, IBM LPARs

– Muen, (Siemens) Jailhouse

#### Problem

Traditional Virtual Machine approaches **too expensive**

- Require traps to VMM (a.k.a. hypervisor) to mux & manage machine resources for multiple guests
- e.g., ~1500 clock cycles VM-Enter/Exit on Xeon E5506

Traditional Virtual Machine approaches **too memory intensive** for many real-time embedded systems

–

## Traditional Approach (Type 1 VMM)

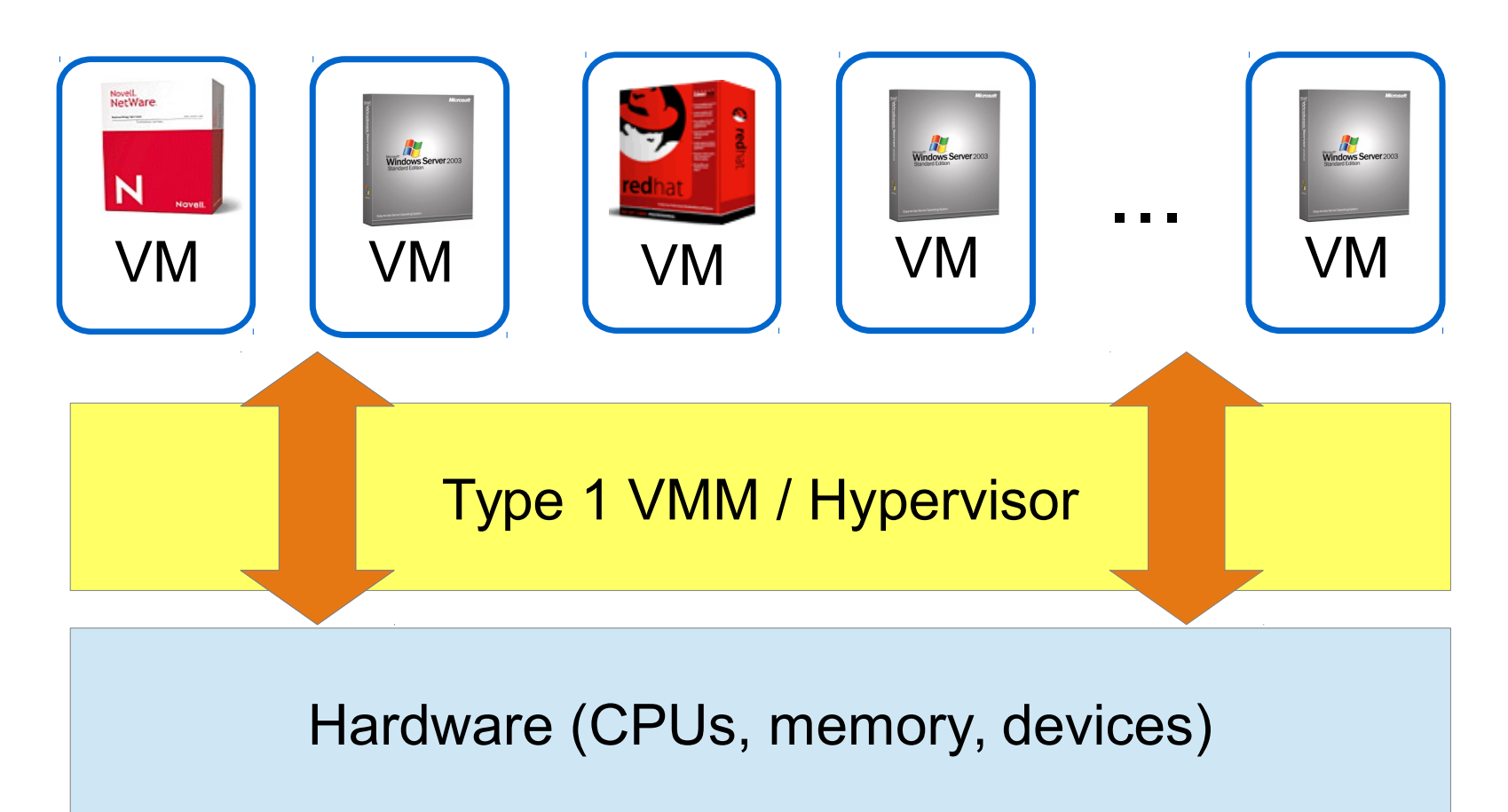

#### Quest-V Approach

#### Eliminates hypervisor intervention during normal virtual machine operations

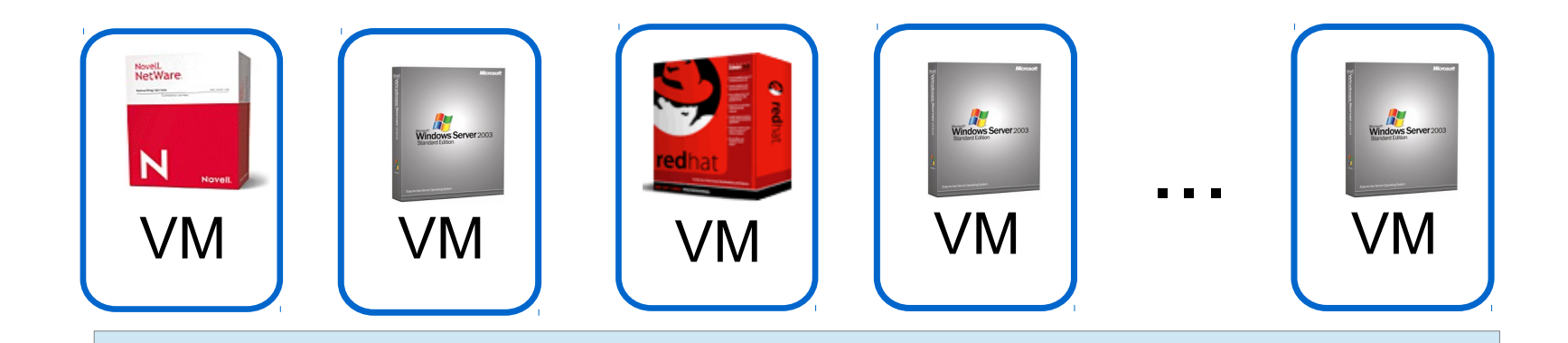

Hardware (CPUs, memory, devices)

#### Quest-V Architecture Overview

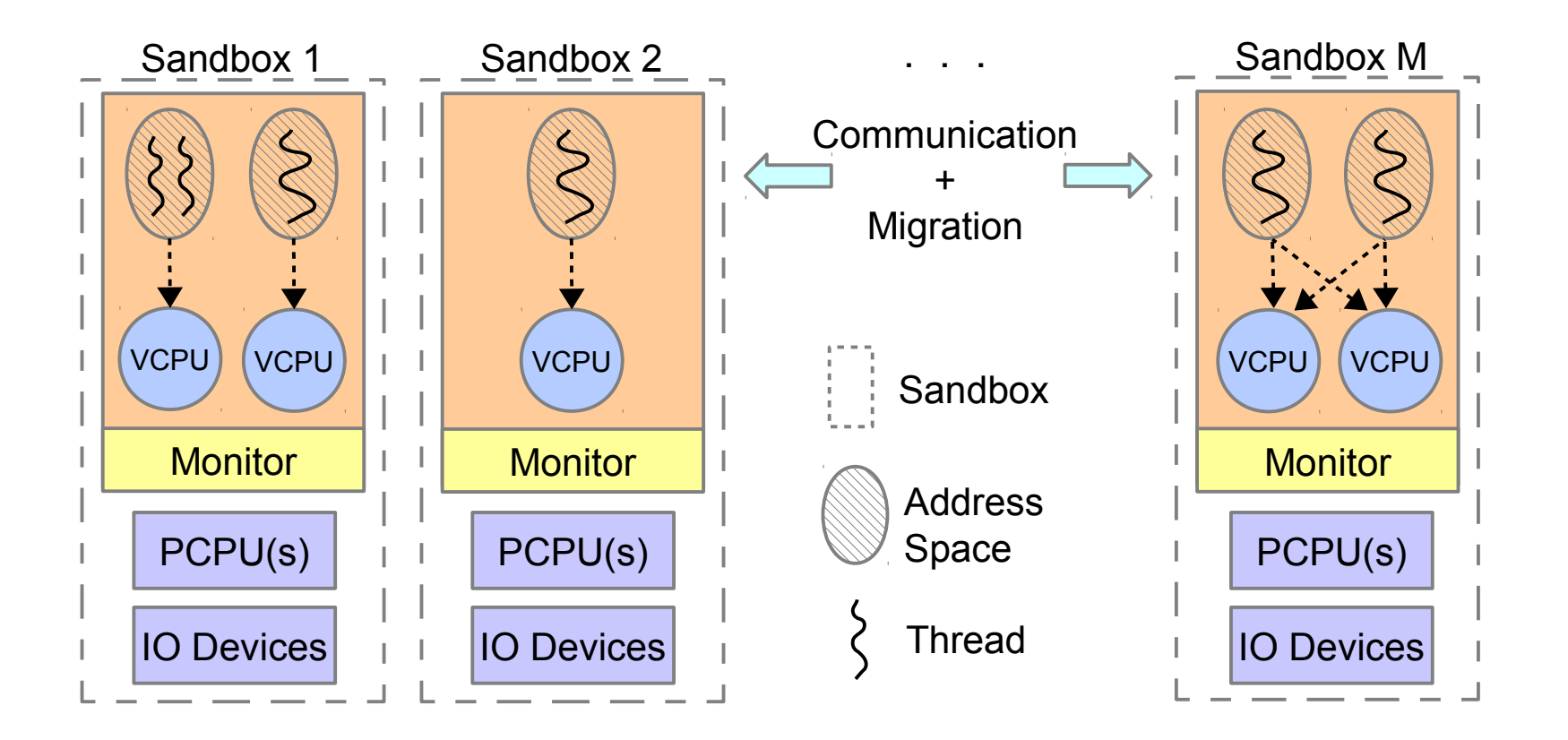

## Mixed-Criticality Automotive System

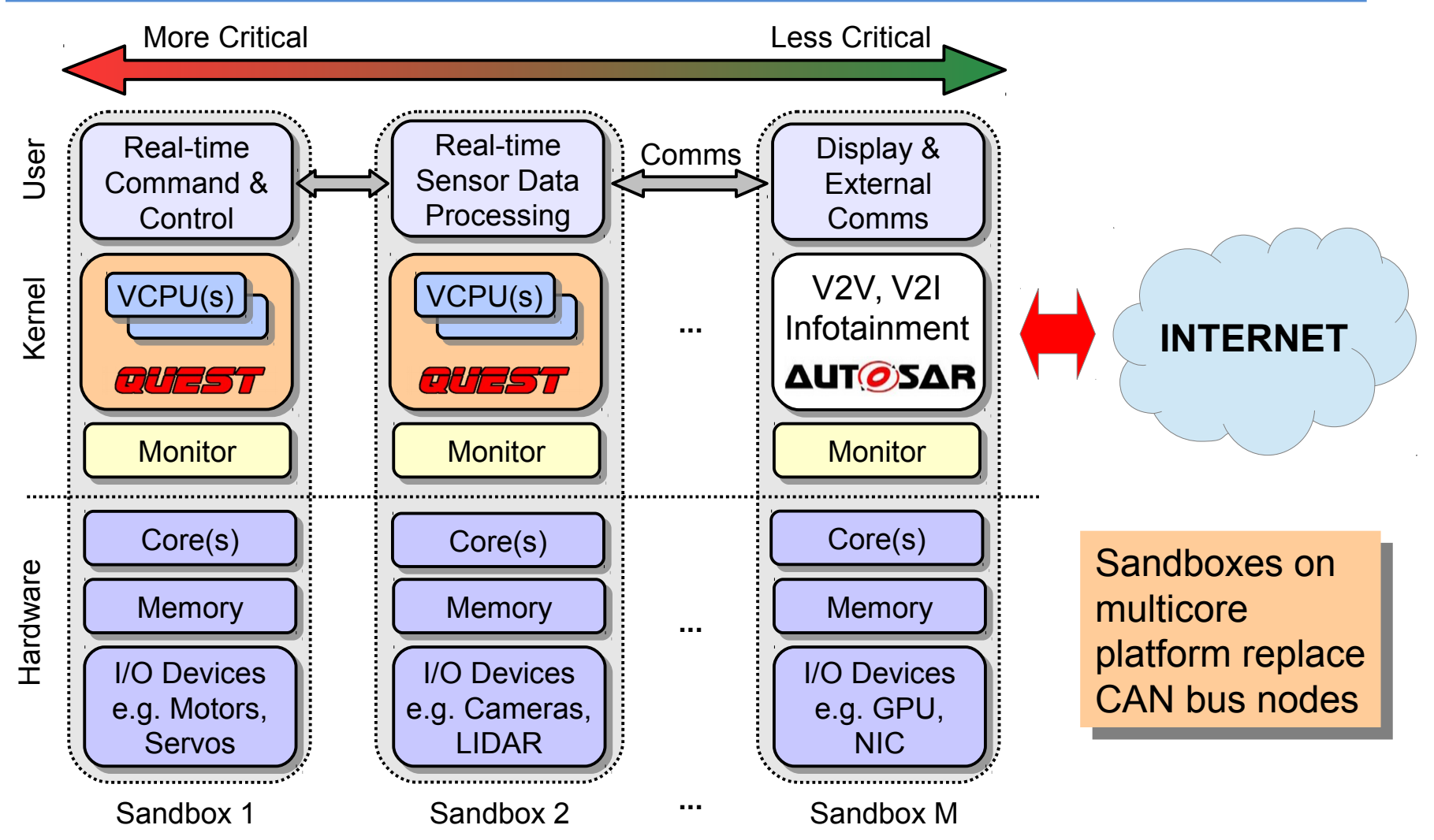

## Memory Partitioning

- Guest kernel page tables for GVA-to-GPA translation
- EPTs (a.k.a. shadow page tables) for GPA-to-HPA translation
	- EPTs modifiable only by monitors
	- Intel VT-x: 1GB address spaces require 12KB EPTs w/ 2MB superpaging

#### Quest-V Memory Partitioning Quest-V Memory Partitioning

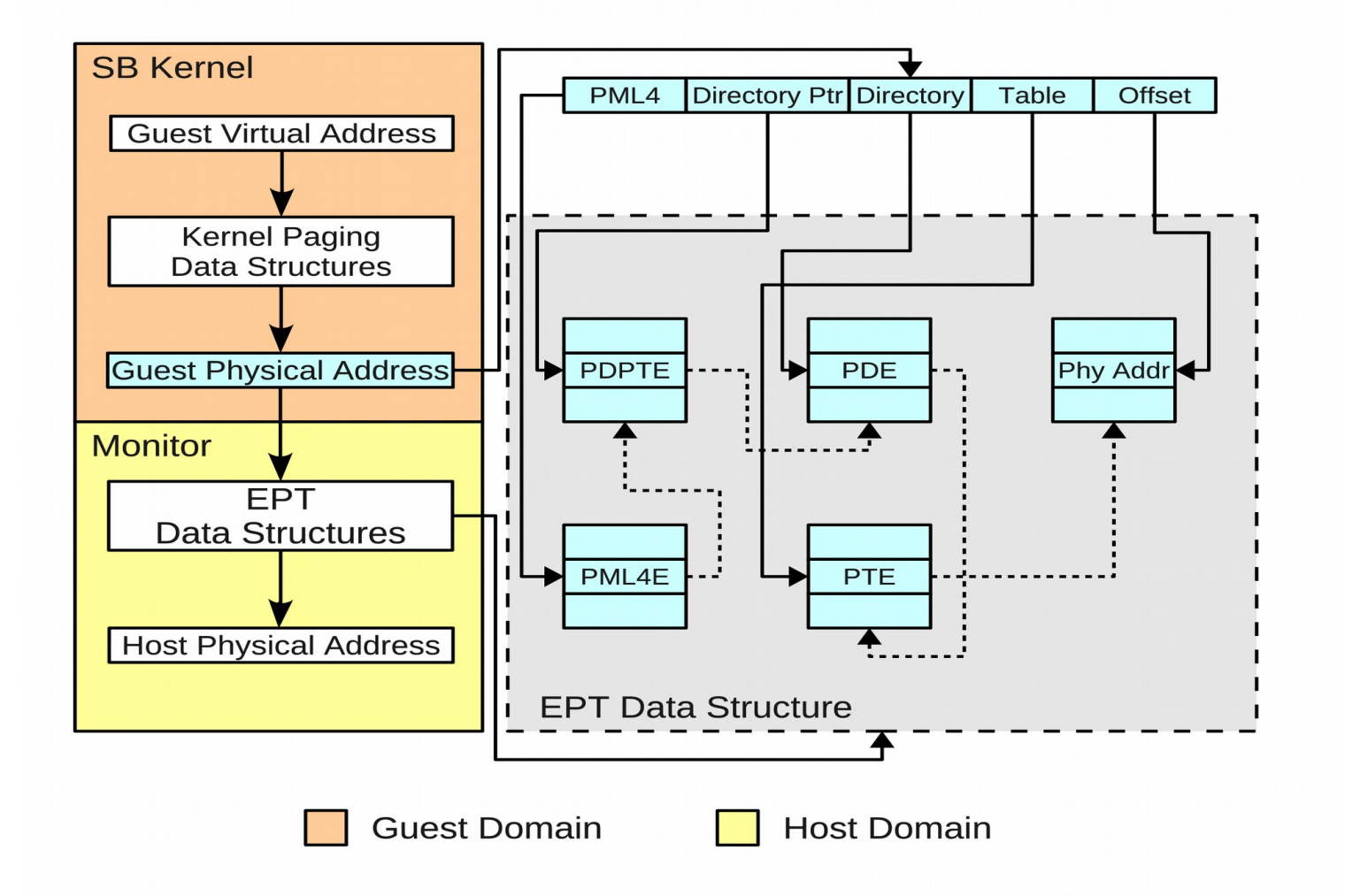

### Quest-V Linux Memory Layout

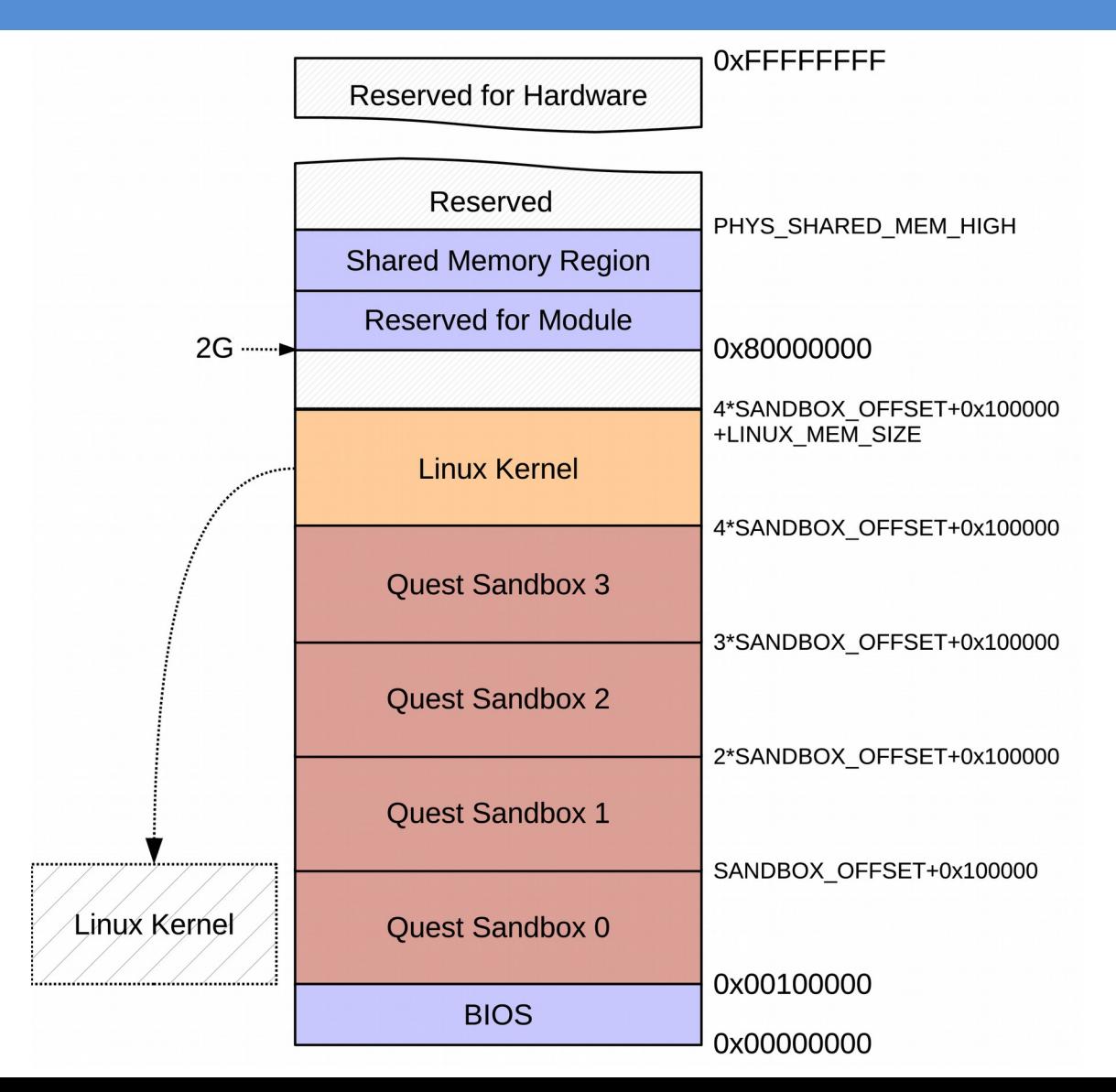

16

#### Memory Virtualization Costs

- Example Data TLB overheads
- Xeon E5506 4-core @ 2.13GHz, 4GB RAM

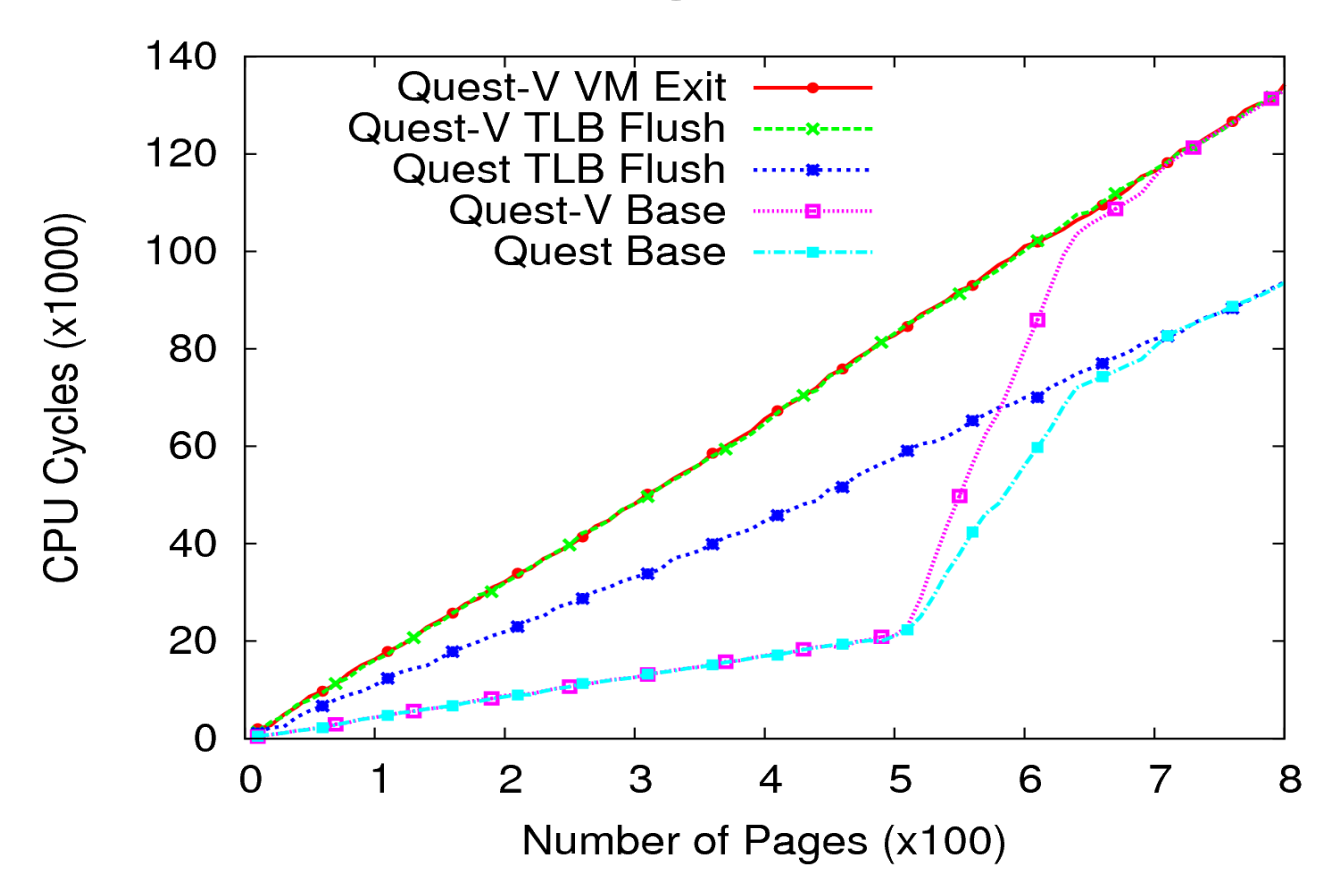

## I/O Partitioning

- Device interrupts directed to each sandbox
	- Use I/O APIC redirection tables
	- Eliminates monitor from control path
- EPTs prevent unauthorized updates to I/O APIC memory area by guest kernels
- Port-addressed devices use in/out instructions
- VMCS configured to cause monitor trap for specific port addresses
- Monitor maintains device "blacklist" for each sandbox
	- DeviceID + VendorID of restricted PCI devices

## CPU Partitioning

- Scheduling local to each sandbox
	- partitioned rather than global
	- avoids monitor intervention
- Uses real-time VCPU approach for Quest native kernels **[RTAS'11]**

### **Predictability**

- VCPUs for budgeted real-time execution of threads and system events (e.g., interrupts)
	- Threads mapped to VCPUs
	- VCPUs mapped to physical cores
- Sandbox kernels perform local scheduling on assigned cores
	- Avoid VM-Exits to Monitor eliminate cache/TLB flushes

### VCPUs in Quest(-V)

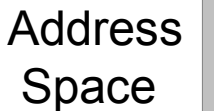

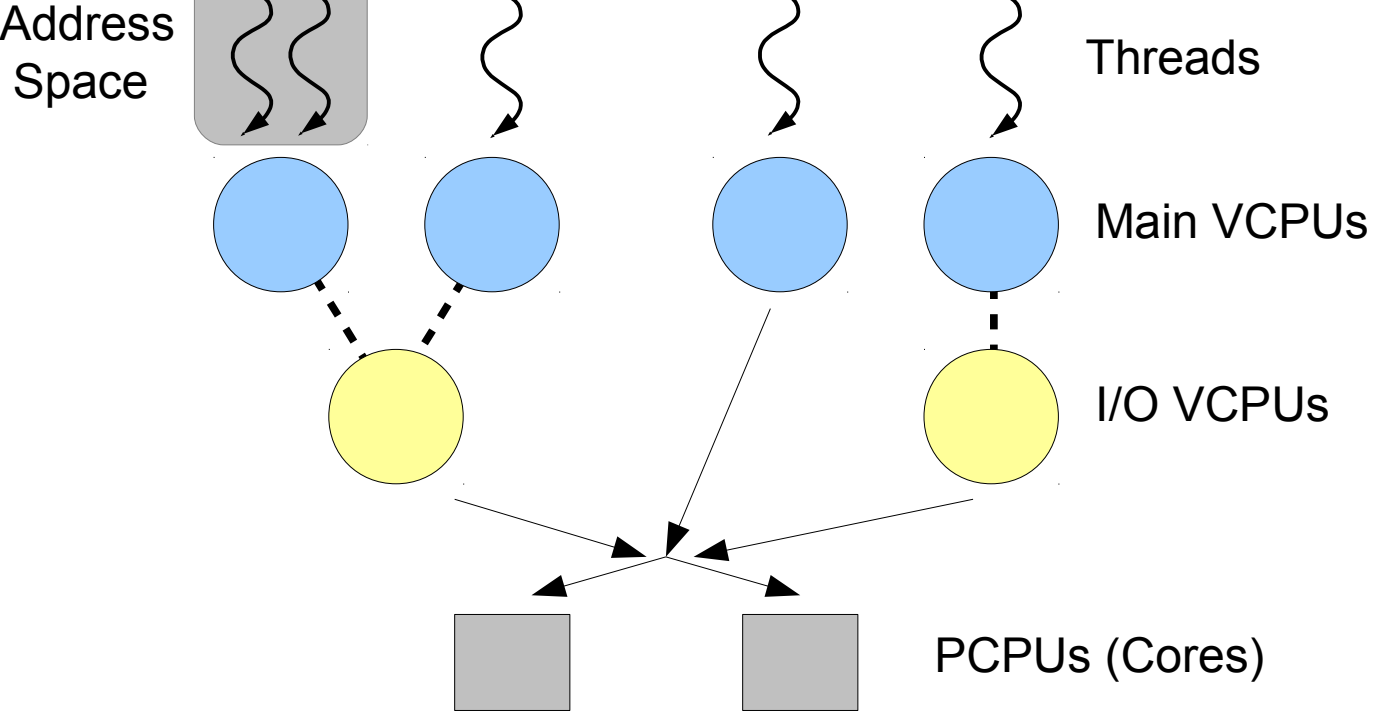

## SS Scheduling

- Model periodic tasks
	- Each SS has a pair  $(C,T)$  s.t. a server is guaranteed **C** CPU cycles every period of **T** cycles when runnable
		- Guarantee applied at *foreground* priority
		- *background* priority when budget depleted
	- Rate-Monotonic Scheduling theory applies

## PIBS Scheduling

- IO VCPUs have utilization factor,  $U_{V1O}$
- IO VCPUs inherit priorities of tasks (or Main VCPUs) associated with IO events
	- Currently, priorities are  $f(T)$  for corresponding Main VCPU
	- IO VCPU budget is limited to:
		- $T_{V,\text{main}}$ \*  $U_{V,\text{IO}}$  for period  $T_{V,\text{main}}$

## PIBS Scheduling

- IO VCPUs have *eligibility* times, when they can execute
- $t_e = t + C_{actual} / U_{V,IO}$ 
	- $t =$  start of latest execution
	- $t$  >= previous eligibility time

#### Example VCPU Schedule

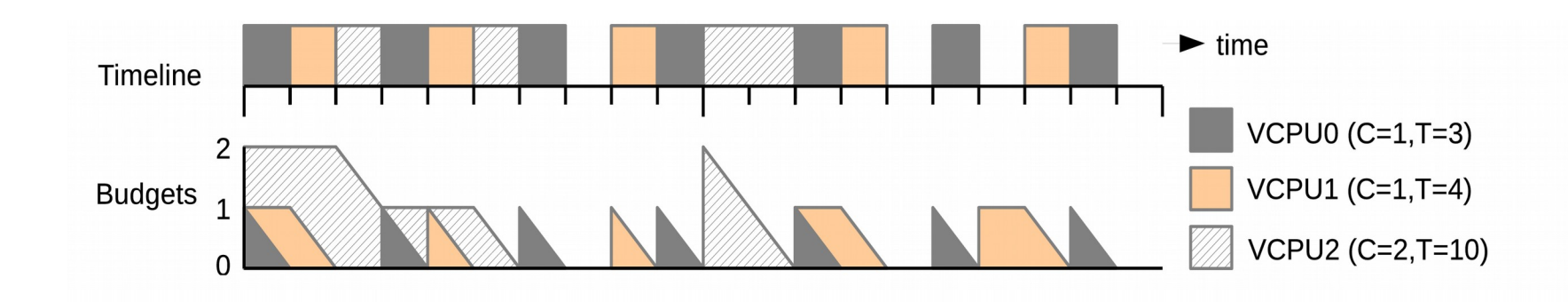

### Sporadic Constraint

• Worst-case preemption by a sporadic task for all other tasks is not greater than that caused by an equivalent periodic task

> (1) Replenishment, R must be deferred at least  $t+T_{V}$

(2) Can be deferred longer

(3) Can merge two overlapping replenishments

- R1.time + R1.amount >= R2.time then MERGE
- Allow replenishment of R1.amount +R2.amount at R1.time

#### Example SS-Only Schedule

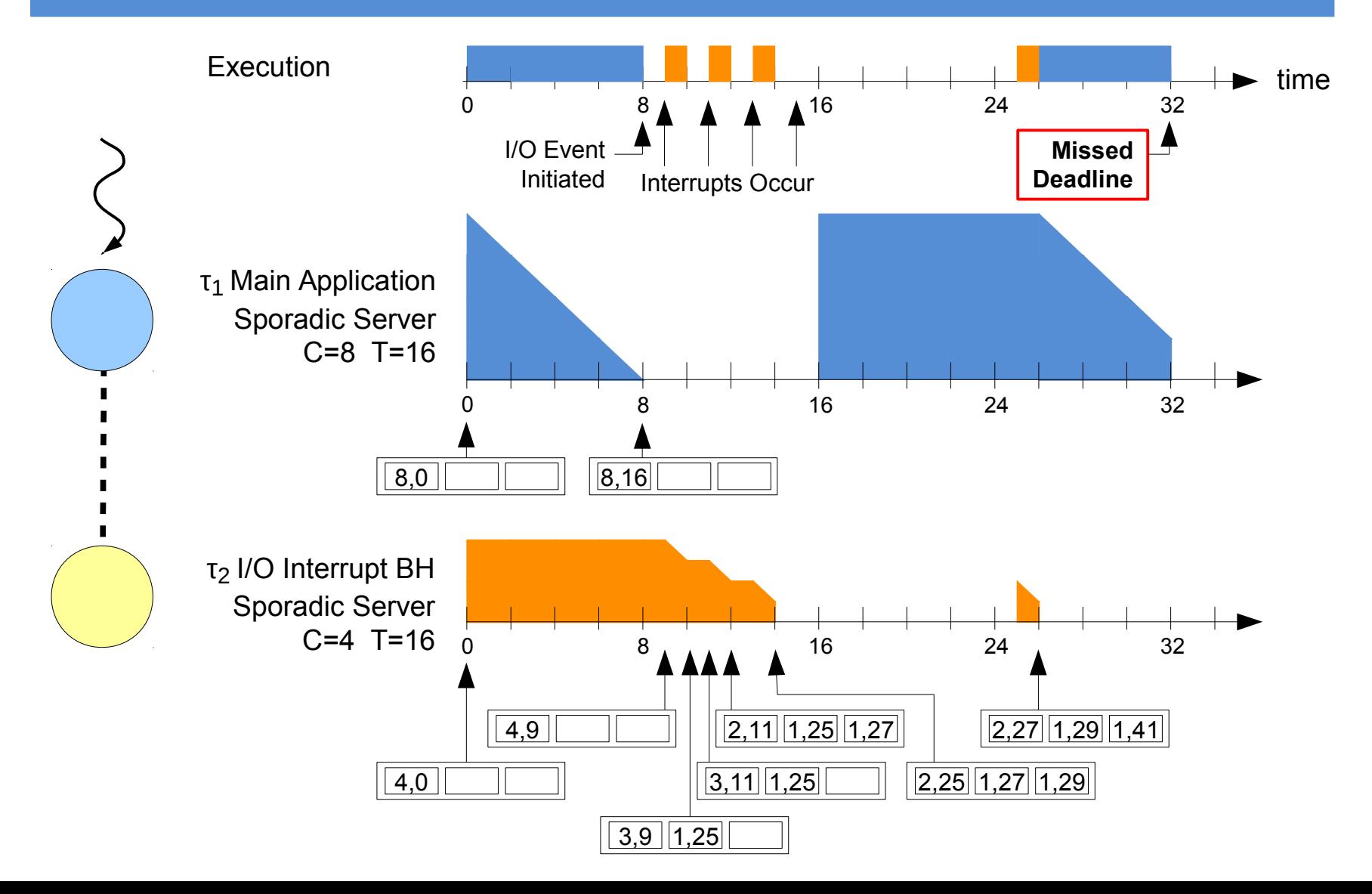

#### Example SS+PIBS Schedule

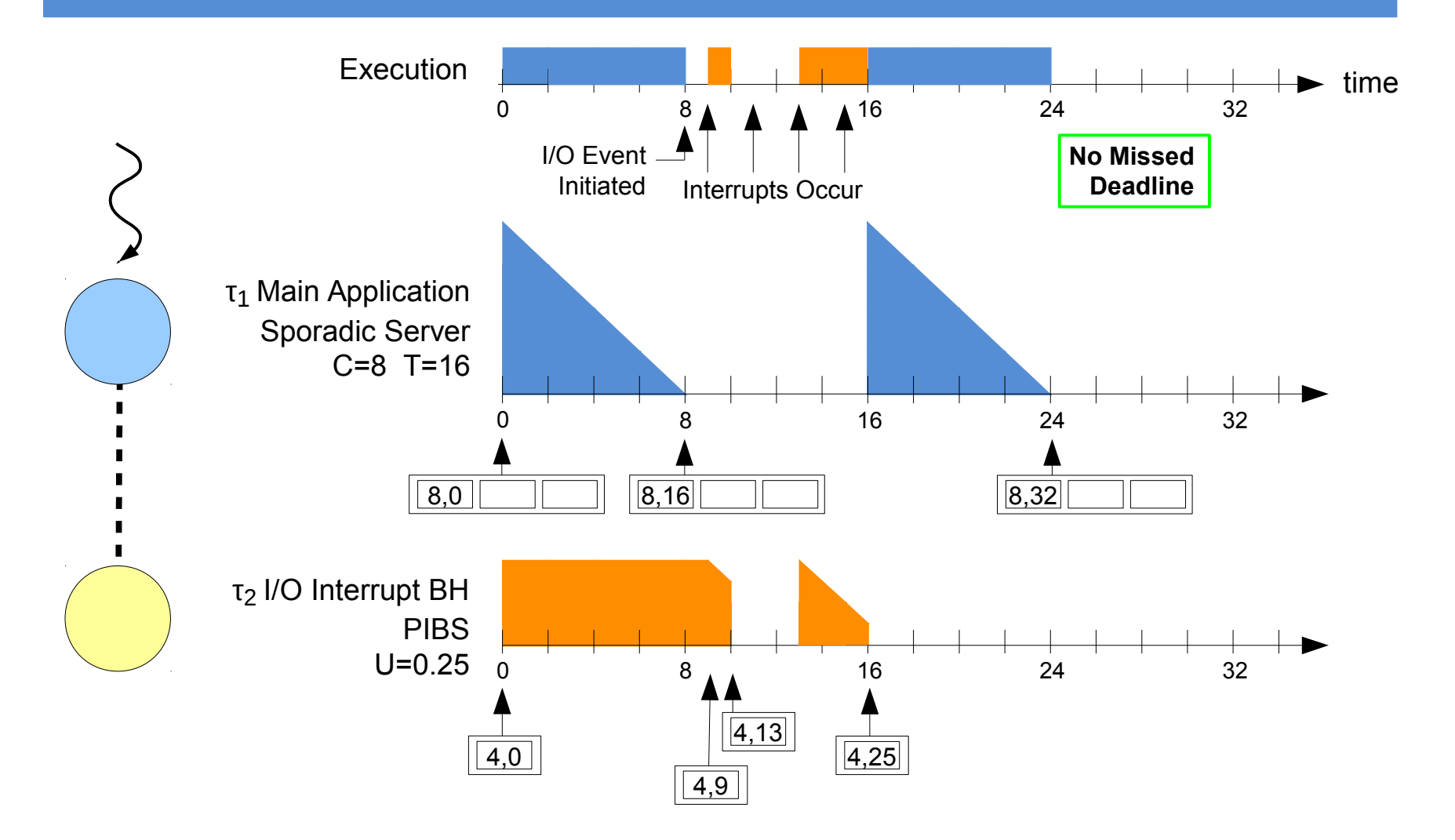

### Utilization Bound Test

- Sandbox with 1 PCPU, n Main VCPUs, and m I/O VCPUs
	- $-$  Ci = Budget Capacity of Vi
	- Ti = Replenishment Period of Vi
	- Main VCPU, Vi
	- Uj = Utilization factor for I/O VCPU, Vj

$$
\sum_{i=0}^{n-1} \frac{Ci}{Ti} + \sum_{j=0}^{m-1} (2 - Uj) \cdot Uj \leq n \cdot (\sqrt[n]{2} - 1)
$$

## Cache Partitioning

- Shared caches controlled using color-aware memory allocator **[COLORIS – PACT'14]**
- Cache occupancy prediction based on h/w performance counters

$$
-E' = E + (1-E/C) * m_1 - E/C * m_0
$$

– Enhanced with hits + misses **[Book Chapter, OSR'11, PACT'10]**

## Linux Front End

- For low criticality legacy services
- Based on Puppy Linux 3.8.0
- Runs entirely out of RAM including root filesystem
- Low-cost paravirtualization
	- less than 100 lines
	- Restrict observable memory
	- Adjust DMA offsets
- Grant access to VGA framebuffer + GPU
- Quest native SBs tunnel terminal I/O to Linux via shared memory using special drivers

#### Quest-V Linux Screenshot

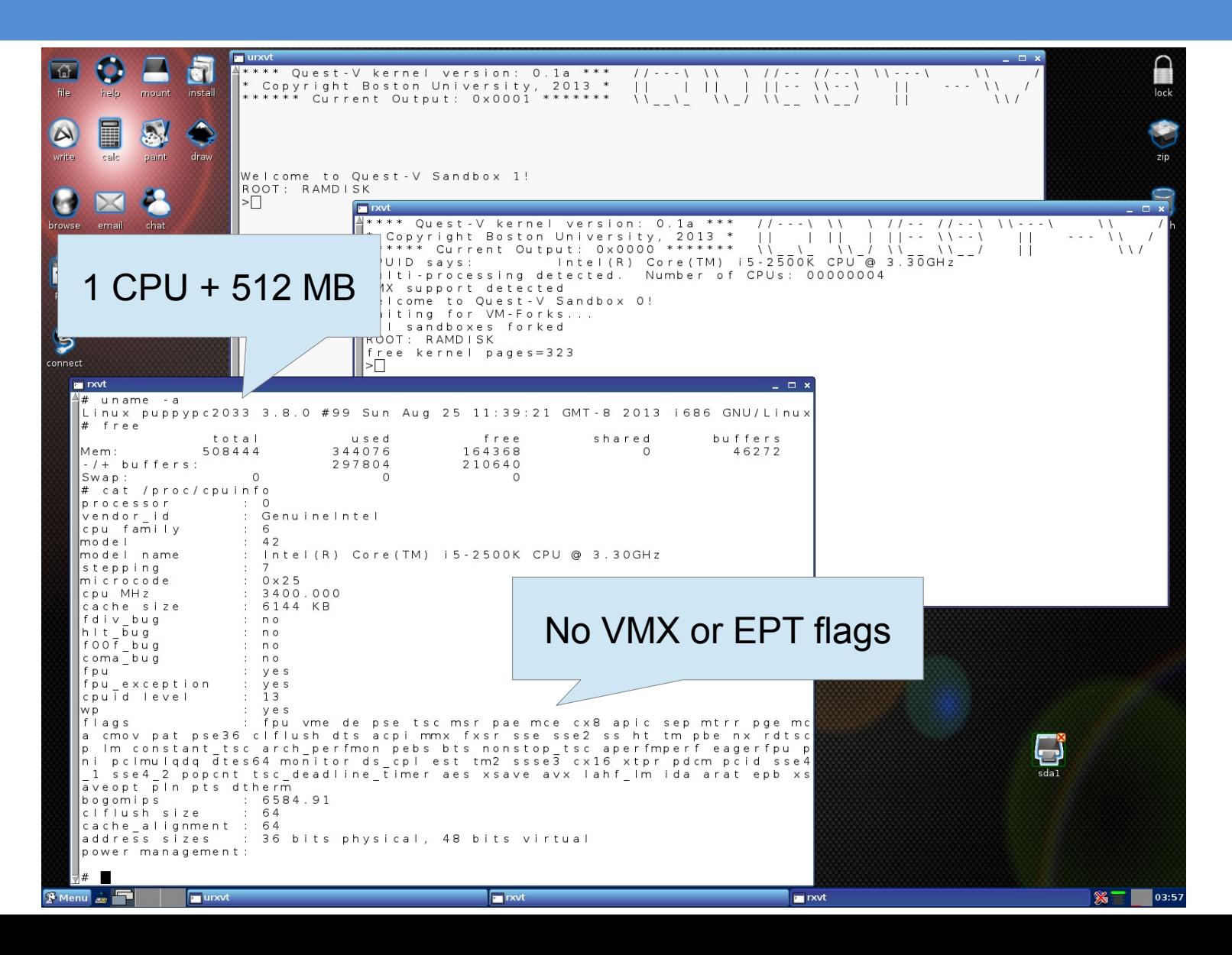

## Quest-V Performance Quest-V Performance

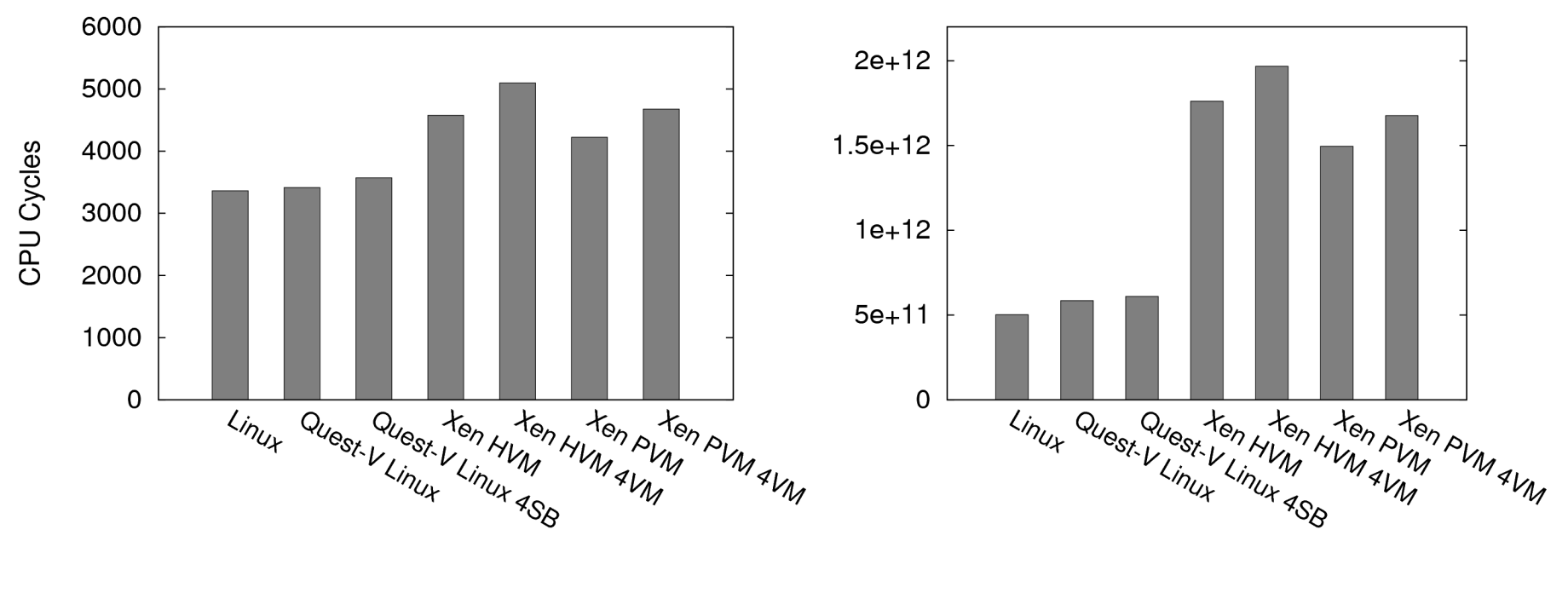

100 Million Page Faults 1 Million *fork-exec-exit* Calls

### Quest-V Summary

- Separation kernel built from scratch
	- Distributed system on a chip
	- Uses (optional) h/w virtualization to partition resources into sandboxes
	- Protected comms channels b/w sandboxes
- Sandboxes can have different criticalities
	- Linux front-end for less critical legacy services
- Sandboxes responsible for local resource management
	- avoids monitor involvement

### **Qduino**

- **Qduino** Enhanced Arduino API for Quest
	- **Parallel** and **predictable** loop execution
	- **Real-time** communication b/w loops
	- Predictable and efficient interrupt management
	- Real-time event delivery
	- **Backward compatible** with Arduino API
	- Simplifies multithreaded real-time programming

#### Interleaved Sketches

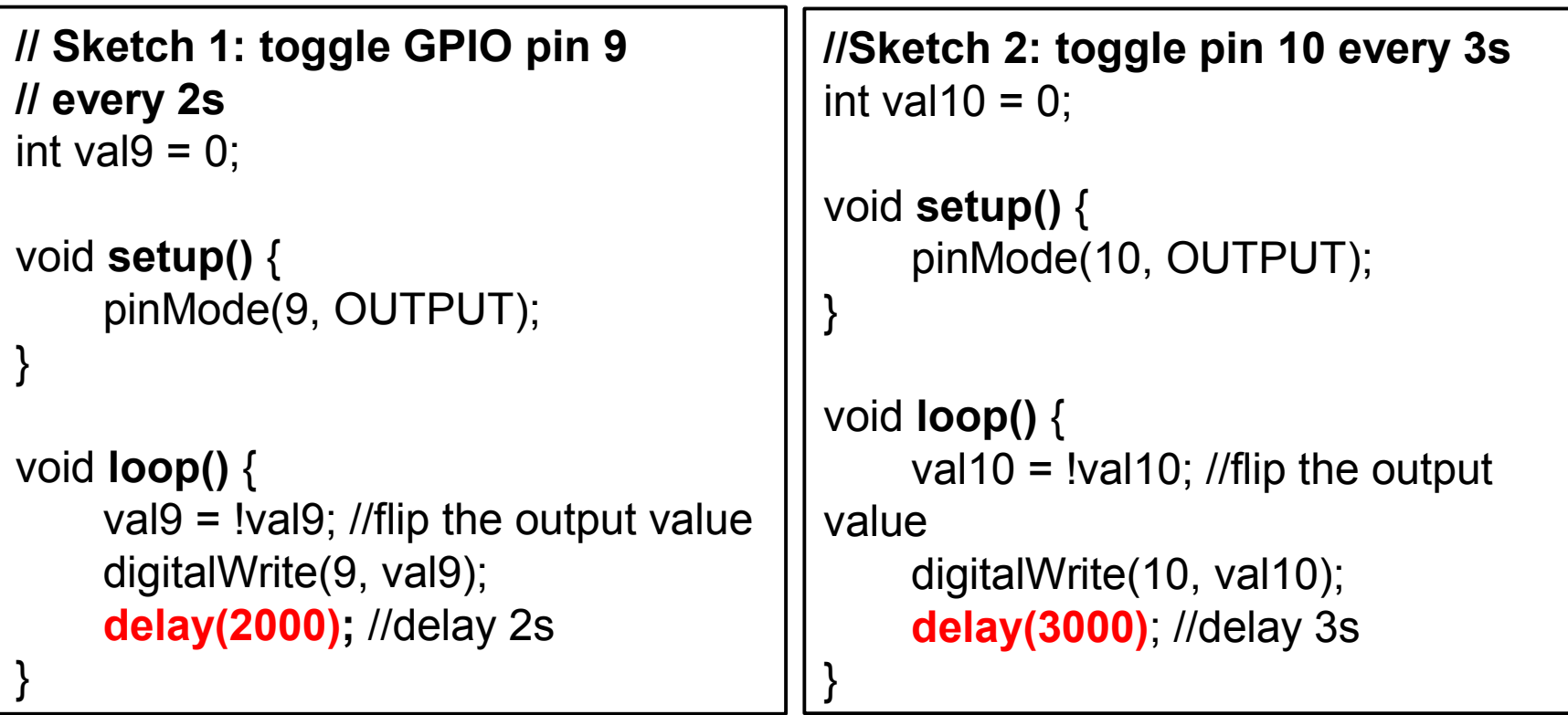

How do you merge the sketches and keep the correct delays?

#### Interleaved Sketches

- Do scheduling by hand
- Inefficient
- Hard to scale

```
int val9, val10 = 0;
int next flip9, next flip10 = 0;
void setup() {
    pinMode(9, OUTPUT);
    pinMode(10, OUTPUT); 
}
void loop() {
    if (millis() >= next_flip9) {
         val9 = !val9; //flip the output value
         digitalWrite(9, val9);
         next_flip9 += 2000;
     }
    if (millis() >= next_flip10) {
         val10 = !val10; //flip the output value
         digitalWrite(10, val10);
         next_flip10 += 3000;
     }
}
```
#### Qduino Multi-threaded Sketch

```
int val9, val10 = 0;
int C = 500, T = 1000;
void setup() {
    pinMode(9, OUTPUT);
    pinMode(10, OUTPUT);
}
void loop(1, C, T) {
    val9 = !val9; // flip the output value
    digitalWrite(9, val9);
    delay(2000);
}
void loop(2, C, T) {
    val10 = !val10; // flip the output value
    digitalWrite(10, val10);
    delay(3000);
}
```
#### Qduino Organization

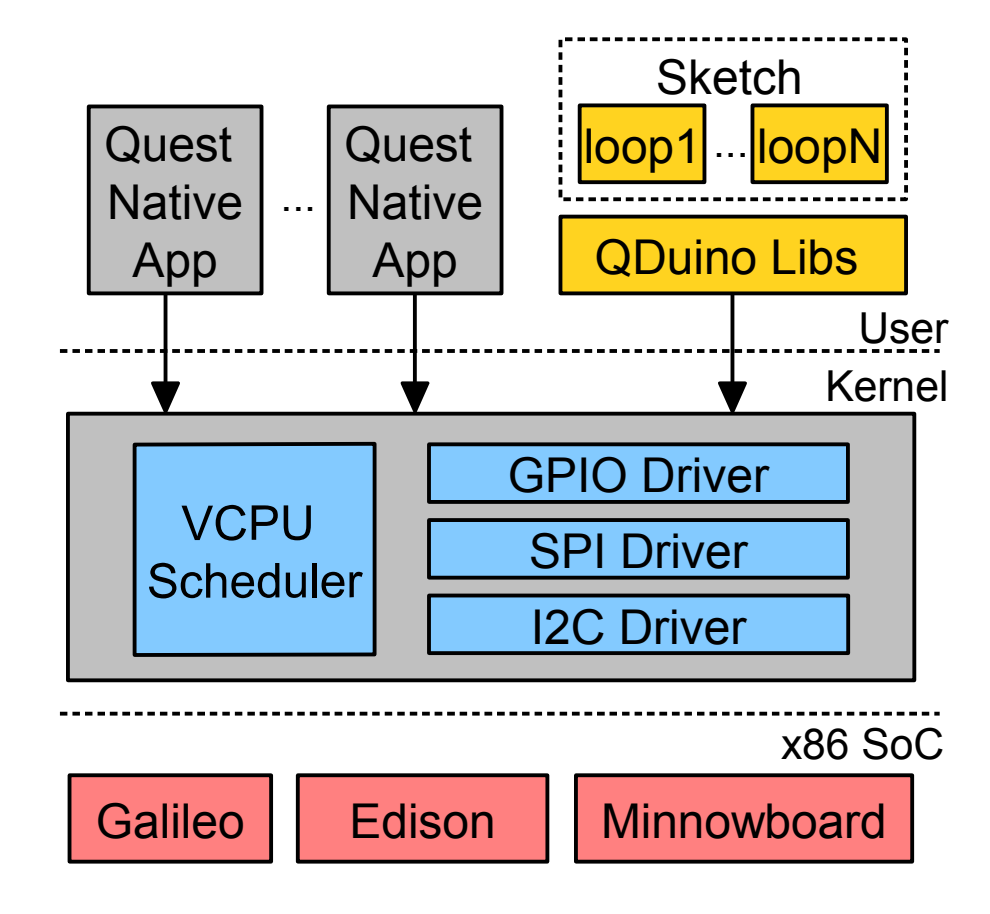

### Qduino New APIs

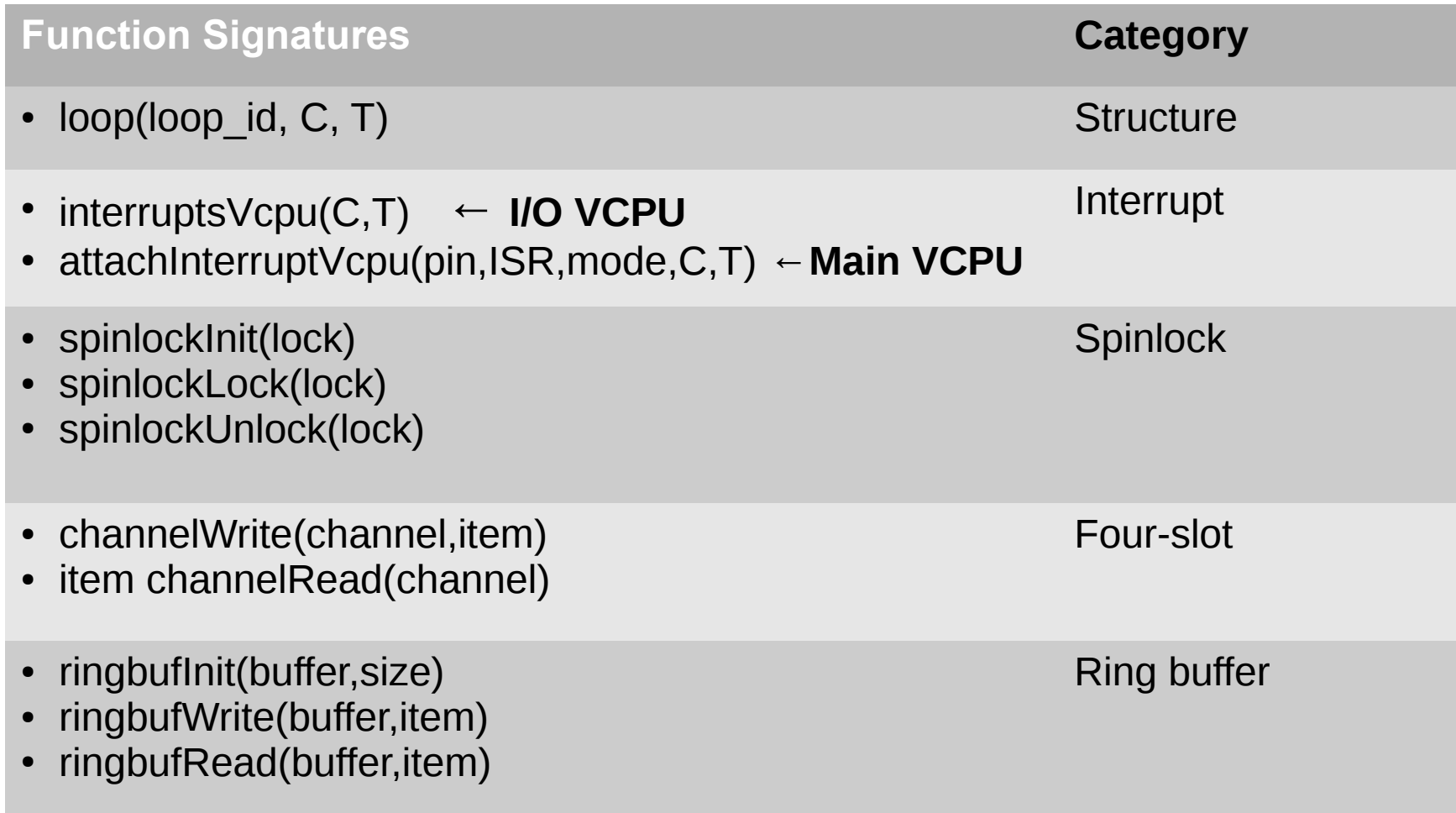

#### Qduino Event Handling

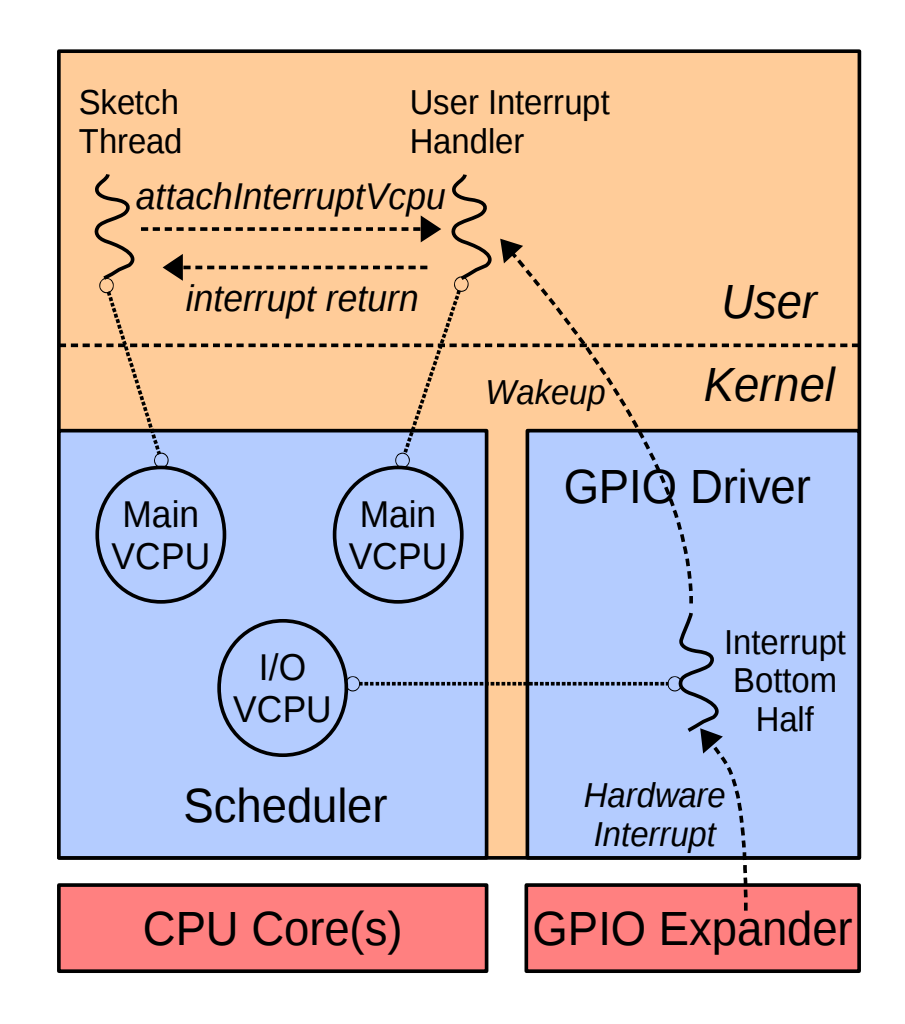

#### Qduino Temporal Isolation

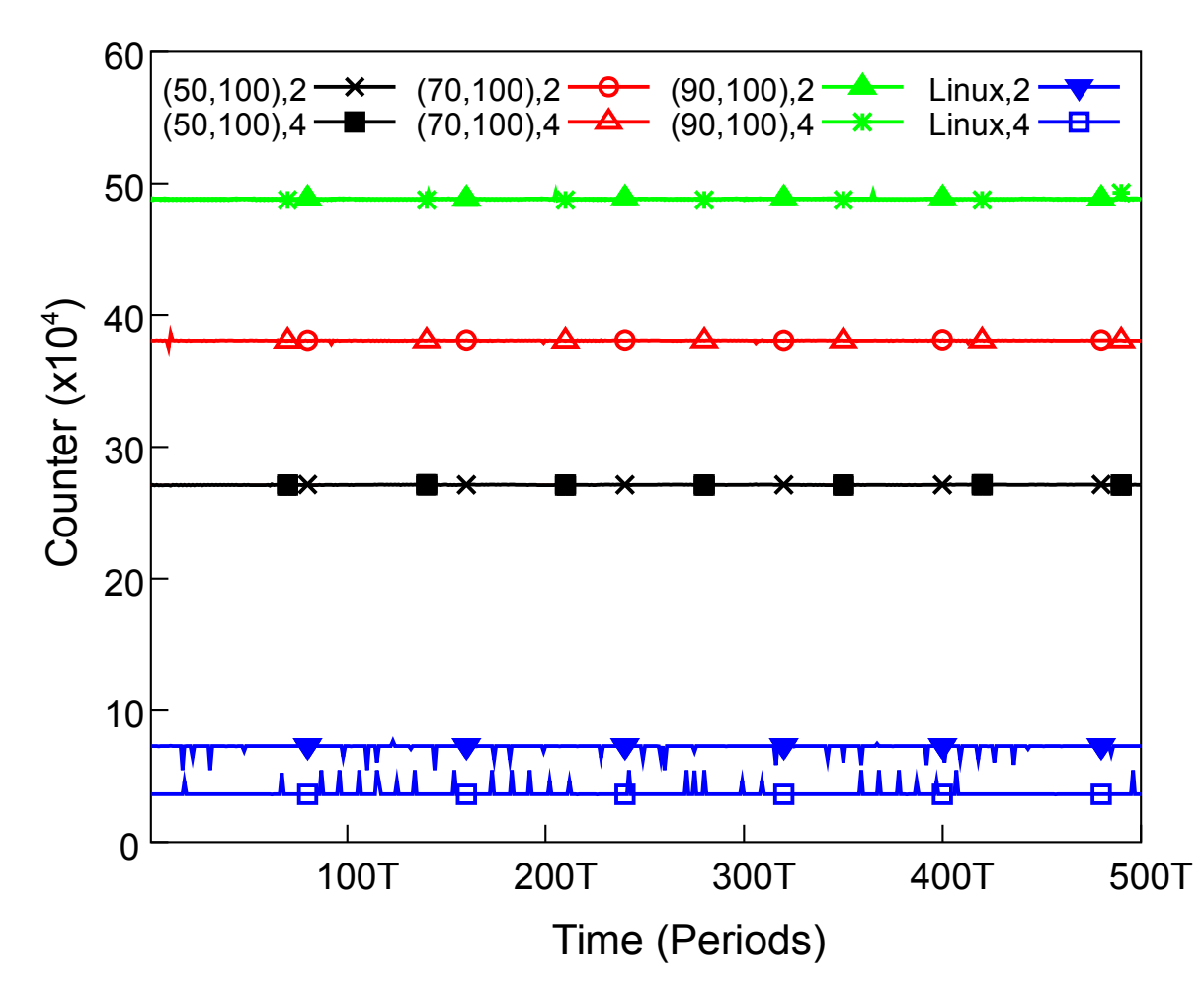

- Foreground loop increments counter during loop period
- 2-4 background loops act as potential interference, consuming remaining CPU capacity
- No temporal isolation or timing guarantees w/ Linux

### Qduino Rover

- Autonomous Vehicle
	- Collision avoidance using ultrasonic sensor

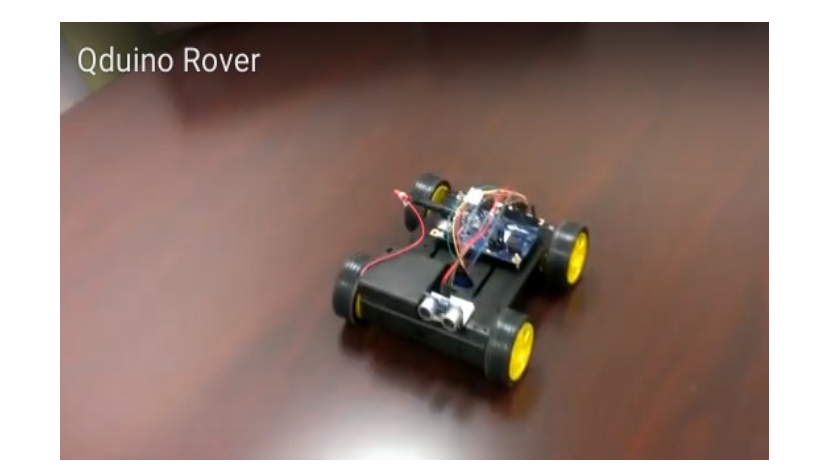

- Two tasks:
	- A **sensing task** detects distance to an obstacle – delay(200)
	- An **actuation task** controls the motors delay(100)

#### Rover Performance

- Measure the time interval between two consecutive calls to the motor actuation code
	- **Clanton Linux single loop**
		- delay from both sensing and actuation task
	- **Qduino multi-loop**
		- No delay from sensing loop
		- No delay from sensor timeout
	- The shorter the worst case time interval, the faster the vehicle can drive

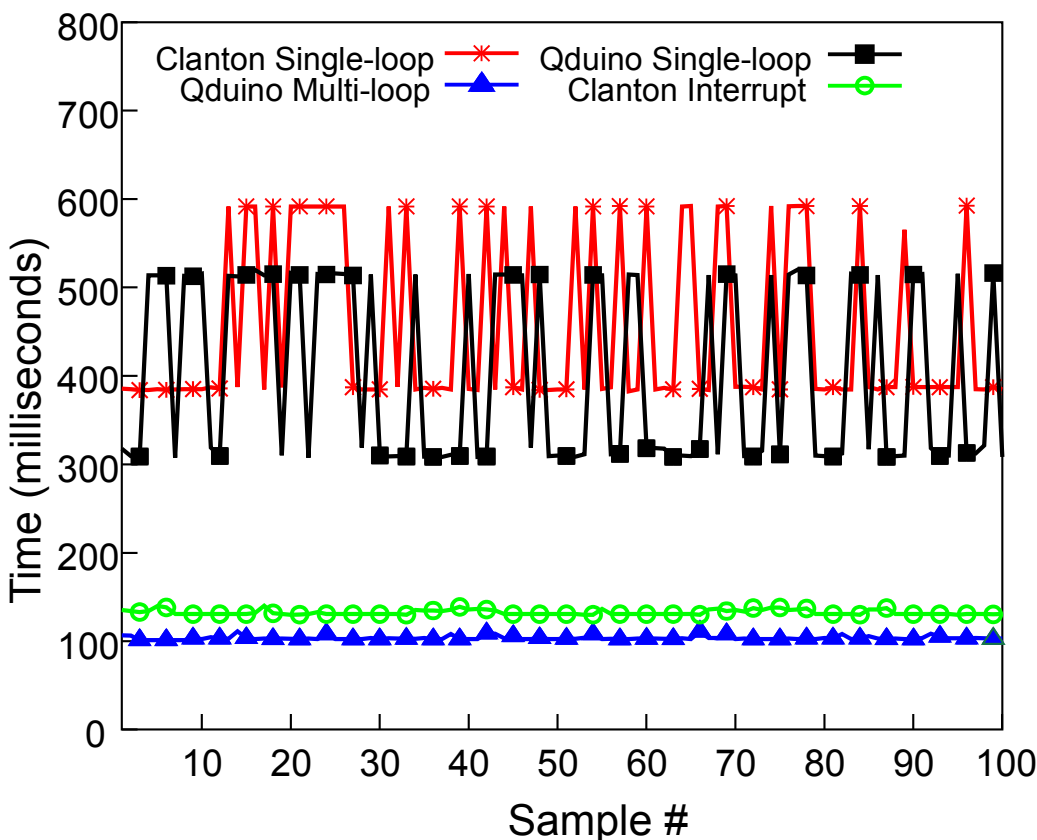

#### RacerX Autonomous Vehicle

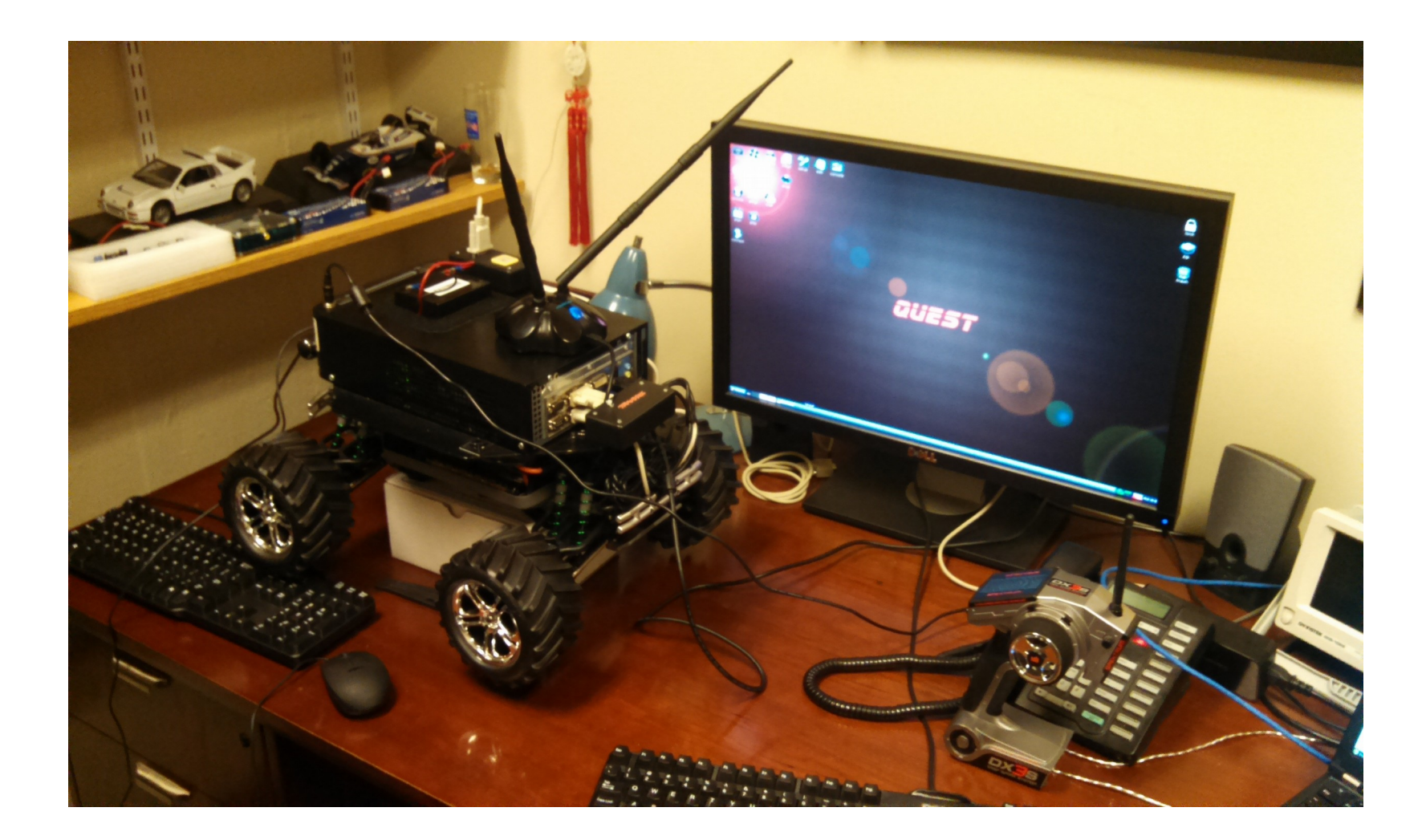

#### Secure Home Automation

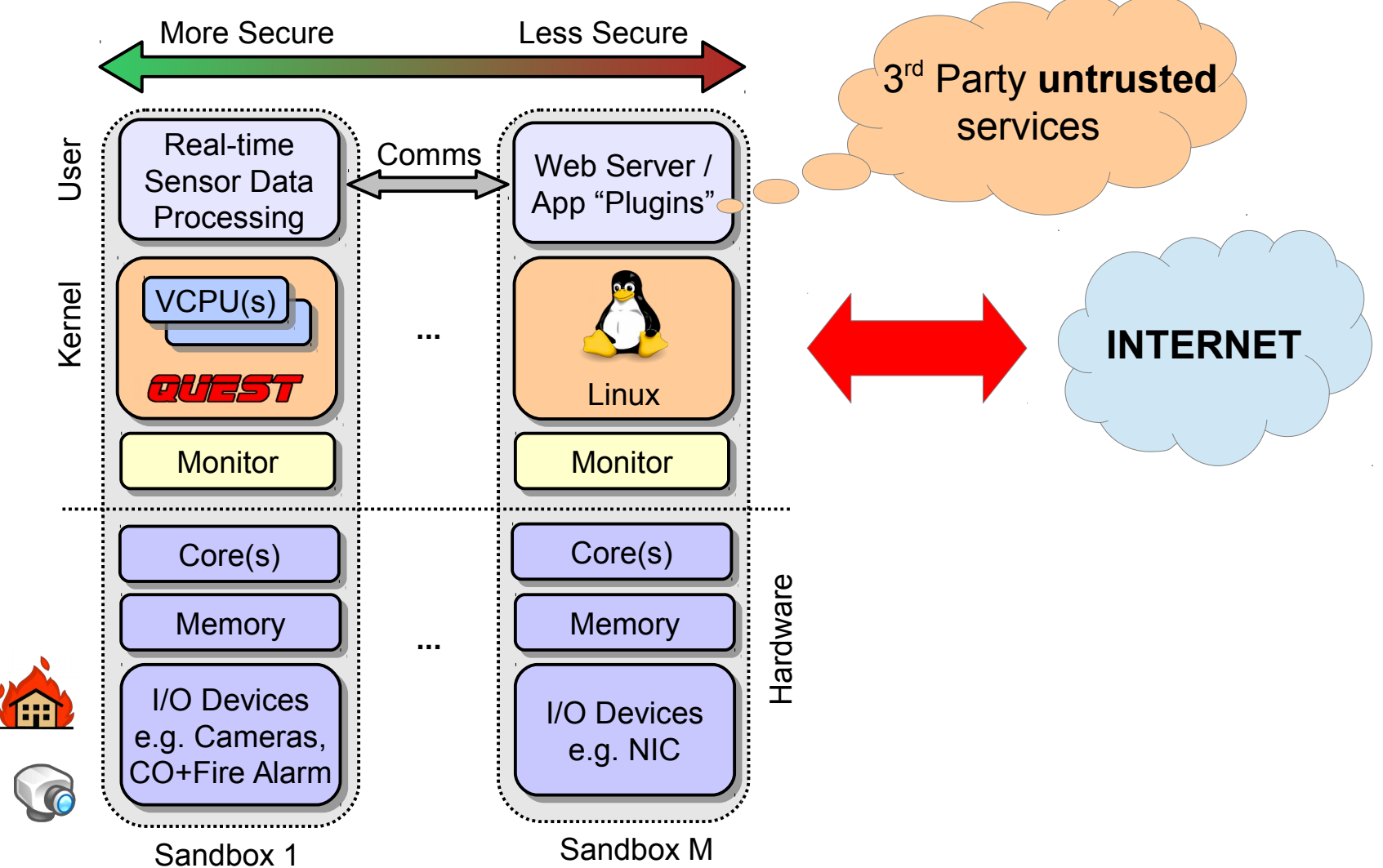

#### Edison 3D Printer Controller

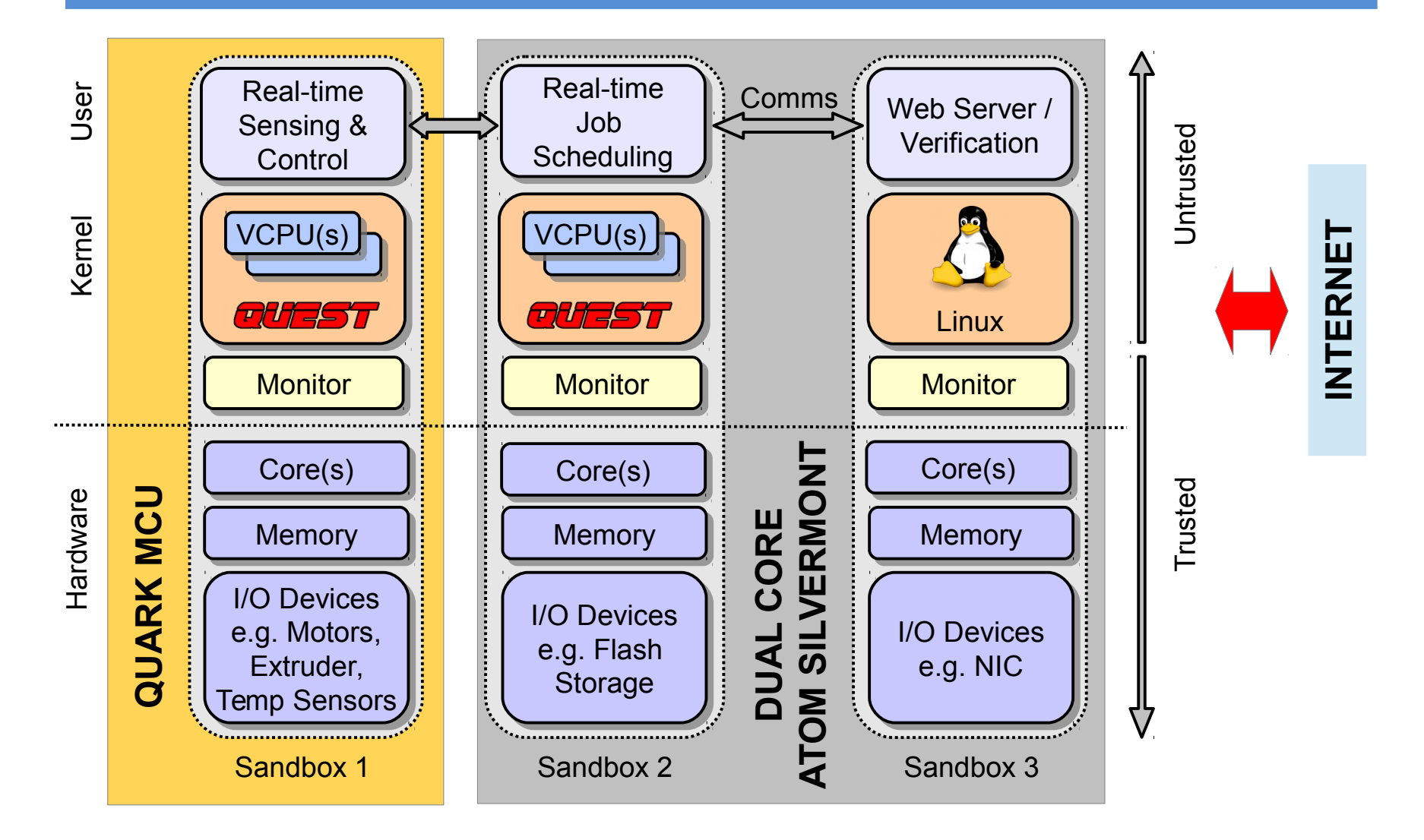

## Minnowboard 3D Printer **Controller**

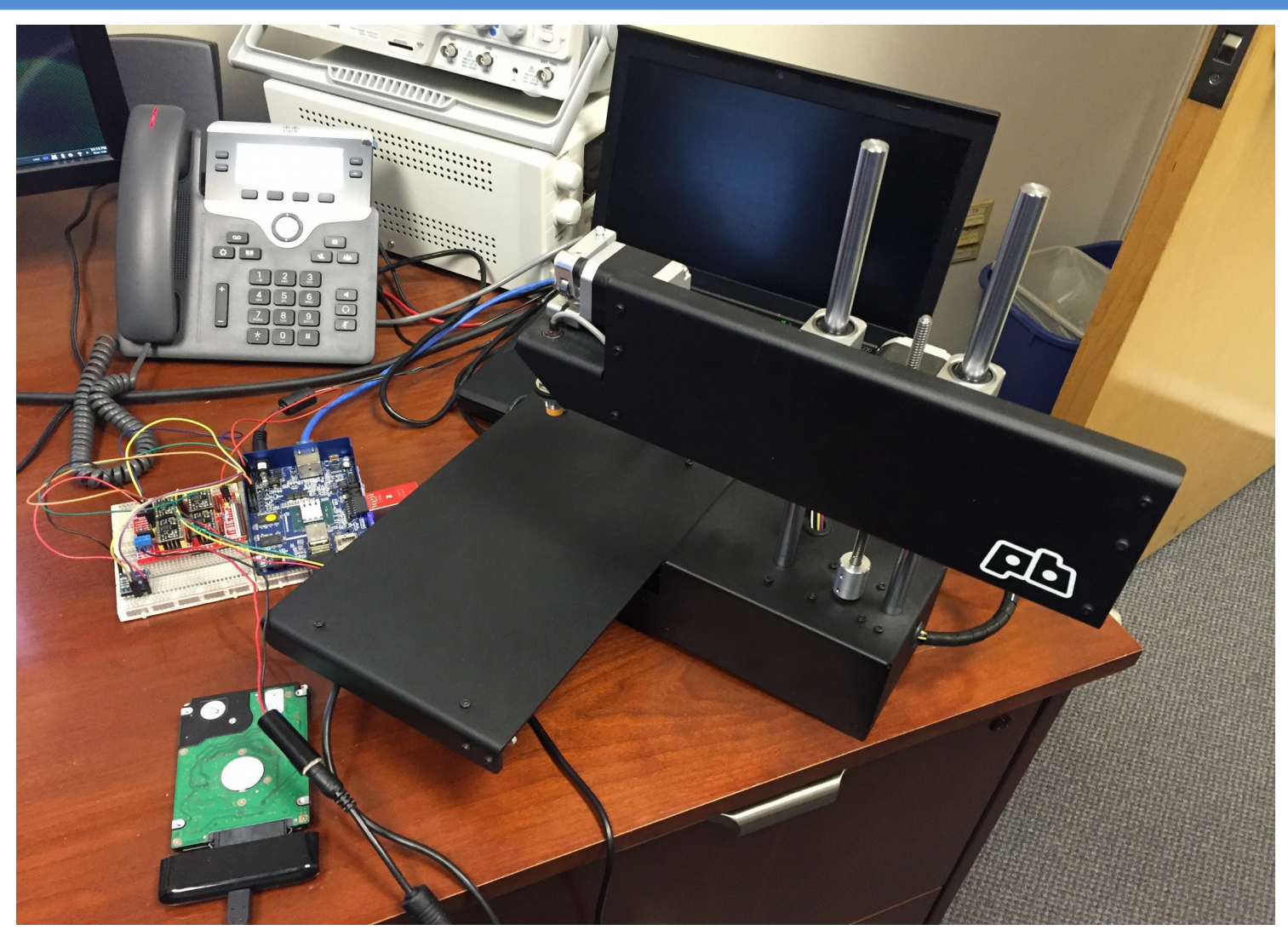

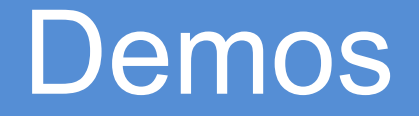

- [Qduino Rover](https://www.youtube.com/watch?v=uKaM-iGXVmU)
- [Quest-V Triple modular redundancy](https://www.youtube.com/watch?v=g91edSD9CWs) (TMR) fault recovery for unmanned aerial vehicle (UAV)

<http://quest.bu.edu/demo.html>

#### **Conclusions**

- Quest-V uses one monitor per sandbox
	- Heightens security & safety
	- Monitors are small
		- Not needed for resource multiplexing
- Possible to refactor legacy apps into separate components mapped to different sandboxes
	- Eases transition to a new OS
- Qduino real-time multi-loop programming

## The Quest Team The Quest Team

- Richard West
- Ye Li
- Eric Missimer
- Matt Danish
- **Gary Wong**
- Ying Ye
- Zhuoqun Cheng

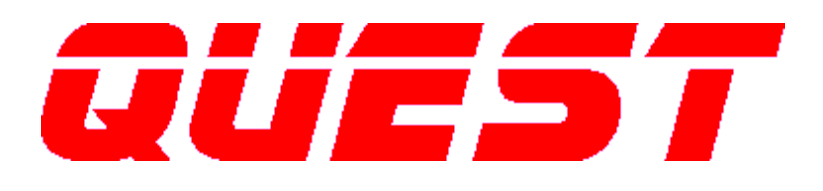

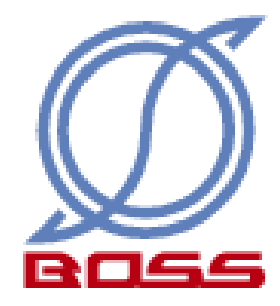